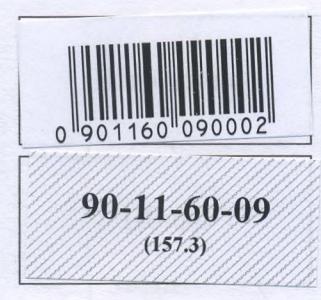

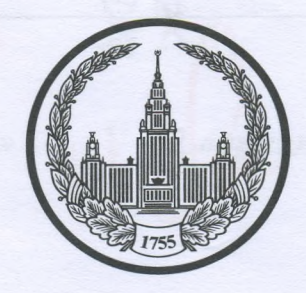

## МОСКОВСКИЙ ГОСУДАРСТВЕННЫЙ УНИВЕРСИТЕТ имени М.В.ЛОМОНОСОВА

Место проведения <u>Москва</u>

# ПИСЬМЕННАЯ РАБОТА

Олимпиада школьников  $\frac{1010000}{\frac{1010000}{\frac{10000}{\frac{10000}{\frac{10000}{\frac{1000}{\frac{1000}{\frac{1000}{\frac{1000}{\frac{1000}{\frac{1000}{\frac{1000}{\frac{1000}{\frac{1000}{\frac{1000}{\frac{1000}{\frac{1000}{\frac{1000}{\frac{1000}{\frac{1000}{\frac{1000}{\frac{1000}{\frac{1000}{\frac{10$ 

no Miniapilli

профиль олимпиады

Butleytologobon Dummyunt Augullbura

Дата

<u>« 9» апреле 2023</u> года

Подпись участника

Олимпиада «Ломоносов»

РАЗДЕЛ «А»

Задание 1.

Прочитайте отрывок из летописи и ответьте на вопросы.

«Яков же, сын Ольгердов, впал в латинскую ересь — стал Ягайлом, великим князем литовским, и был он советником и другом Мамая, которого разбил за Доном благоверный великий князь

2 вариант

 $-9$  классы

кольнико **в** 

И Витовт Кейстутович заключил союз с Ягайлом. После этого Ягайло был позван в Краков, и короновали его в Кракове польским королем, а в Вильне он посадил брата своего Витовта. Витовт же, став в Вильне великим князем литовским, начал строить много новых городов, укрепил Киев и Чернигов и взял Брянск и Смоленск, и присоединились к Витовту все князья пограничные с вотчинами своими: от Киева до самого княжества Фоминского...»

1. Вставьте имя Великого князя, пропущенное в цитате. Укажите годы его великого княжения.

2. Назовите источник, из которого взят этот отрывок. В каком веке он появился?

3. Каких политических, дипломатических и экономических успехов добился герой этого отрывка? Приведите не менее 3 примеров.

4. Как правление этого Великого князя повлияло на историю Руси?

Diminimi Domenan 1377-1385  $\mathcal{L}$ Cappenente Char remanuel nemansuk parlenter Seke 3. Burnghm Manah cumpumb Muaco nabor capagoo гриения Киев и герминов, взял траник и смаленек. Berth Createnth, Bungton JRMenen Coan Calmanyre Thousand ellert corrected campusules will BUNGEM CMALMANIA NOBRENMURGINIO C Mamalainn, hosmany zd Bell Avenue exp march Me not appende minaberne Maynally schill. Hononww file to the and work Mamps nazbarens MGPham degenne geknuten ingnalen as impangun el namn. 4. DMUMMIN POKCKAN DEEMMAN MKOMUCHES MODES MAL MANCELOIM что дало рукодникт для обедатерные куби от мотельского Brunwhird. Heine Kumpabipari monbox. Para Menecingista var uckamanal Epenn bornsommer gans Orge. Harrie Dummin Tanckon Bazben kavennun Uplnub. Trak Kalk Dindmin gobilkon Son Mockobekun Kinazem, mo В памедующей историт Гуги именно Москва стала прентран объедин Mint

## Задание 2. Установите соответствие между войной и сражением.

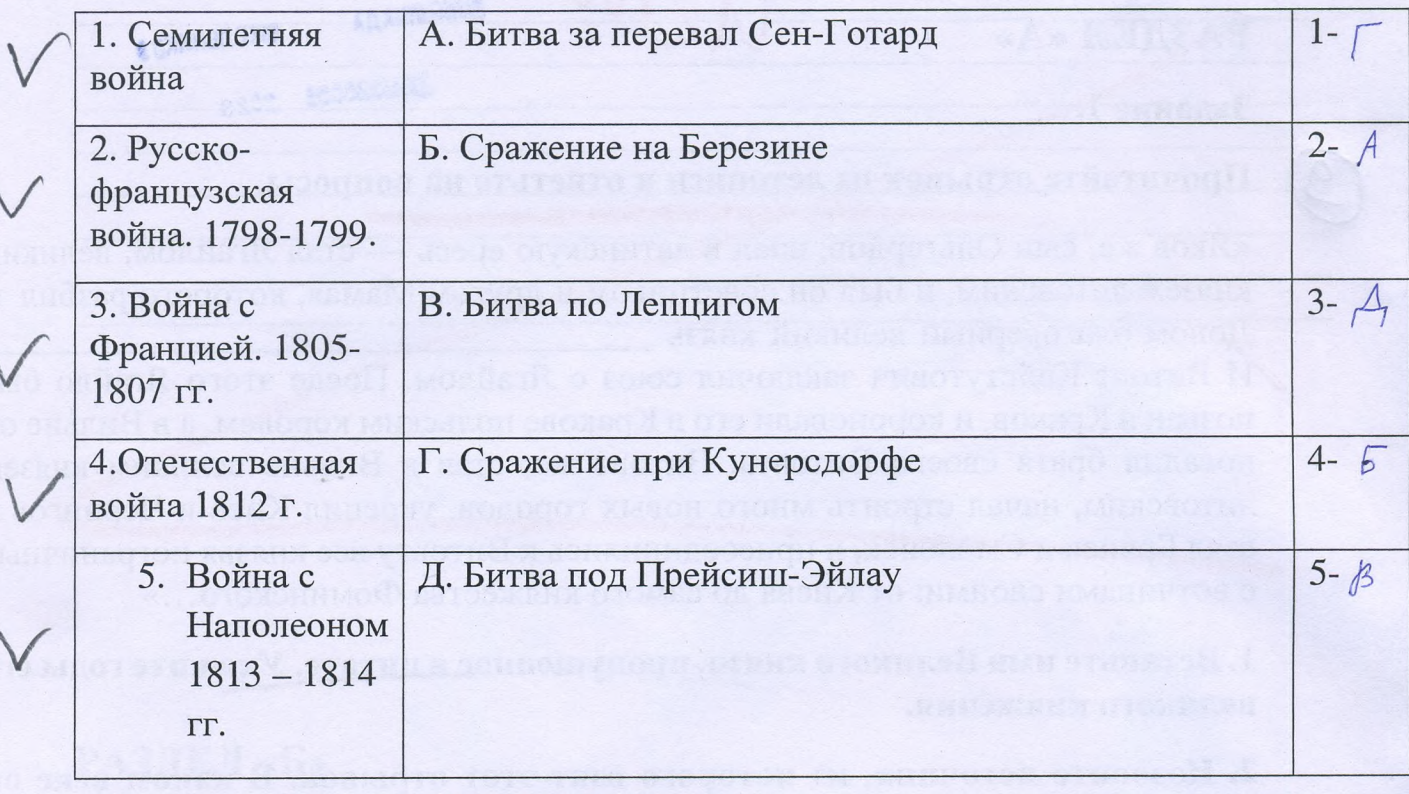

Задание 3. Рассмотрите изображение и ответьте на вопросы.

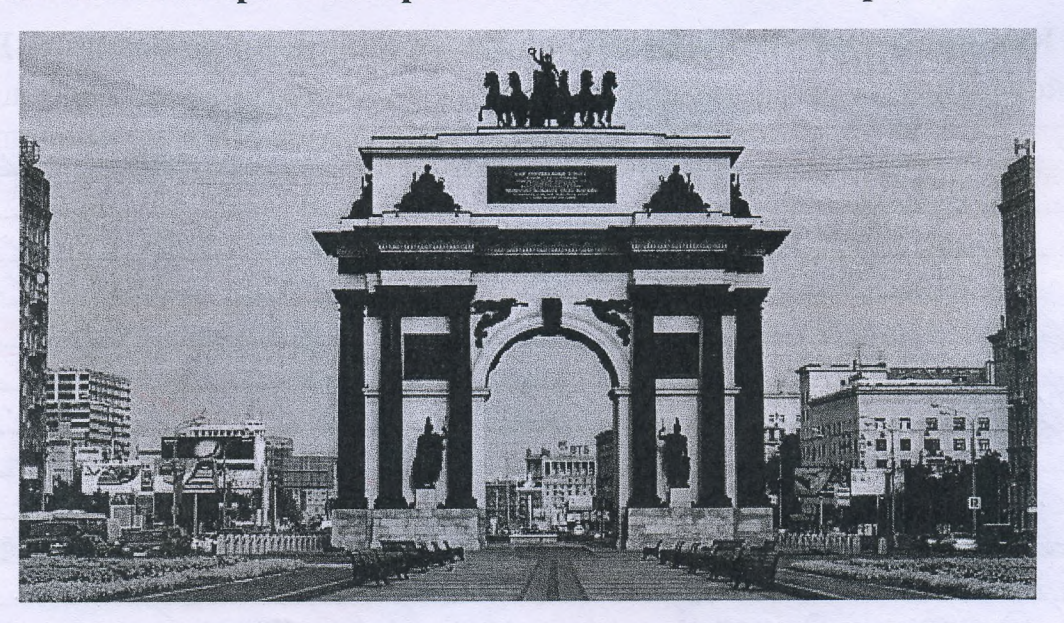

1. Как называется монумент и в каком городе он находится? 2. В честь какого события он воздвигнут? 3. Какая из картин, изображенных ниже, по времени своего появления соответствует этому памятнику (отметьте ее номер)?

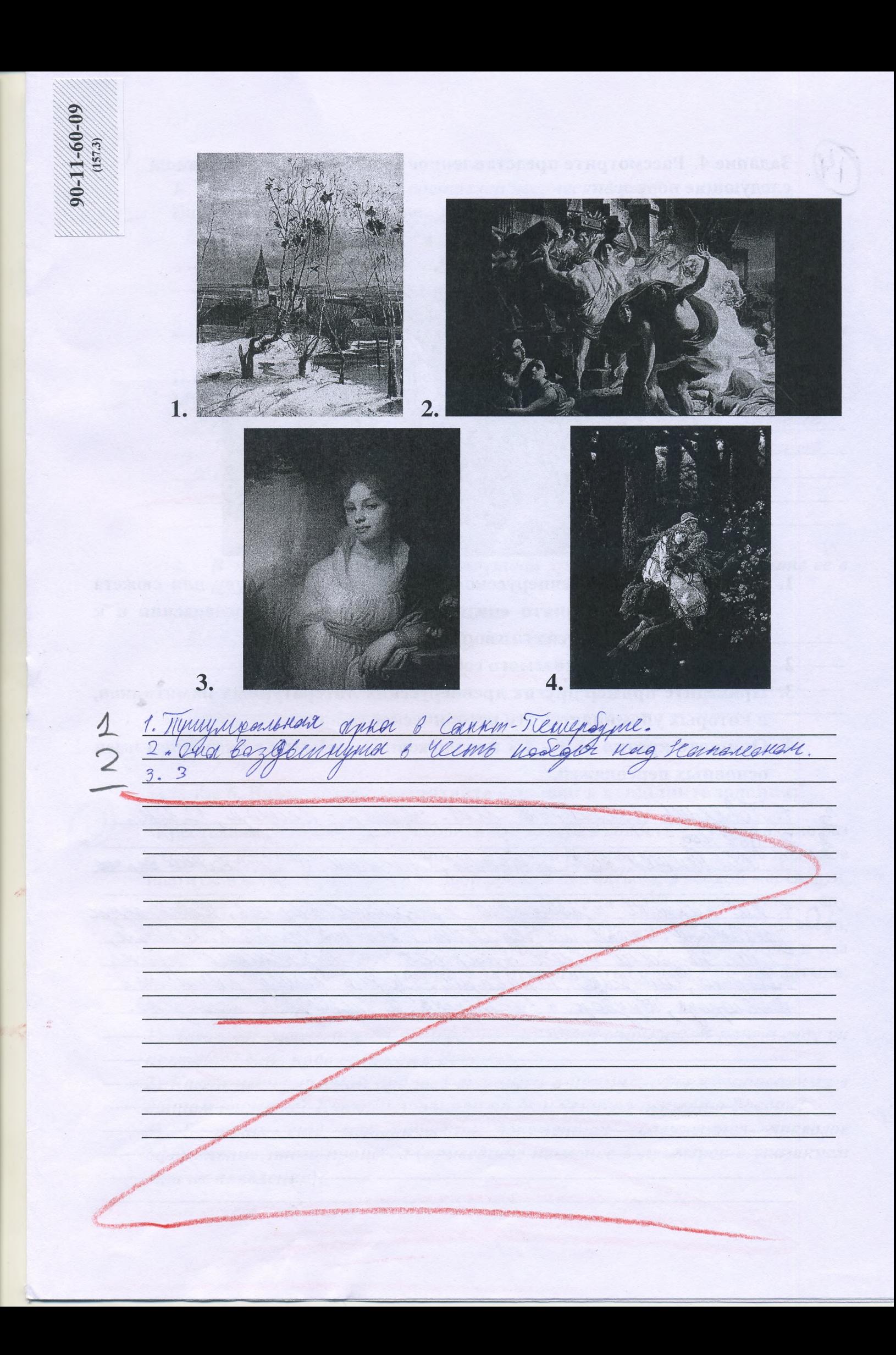

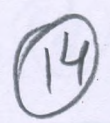

Задание 4. Рассмотрите представленное изображение и ответьте на следующие вопросы:

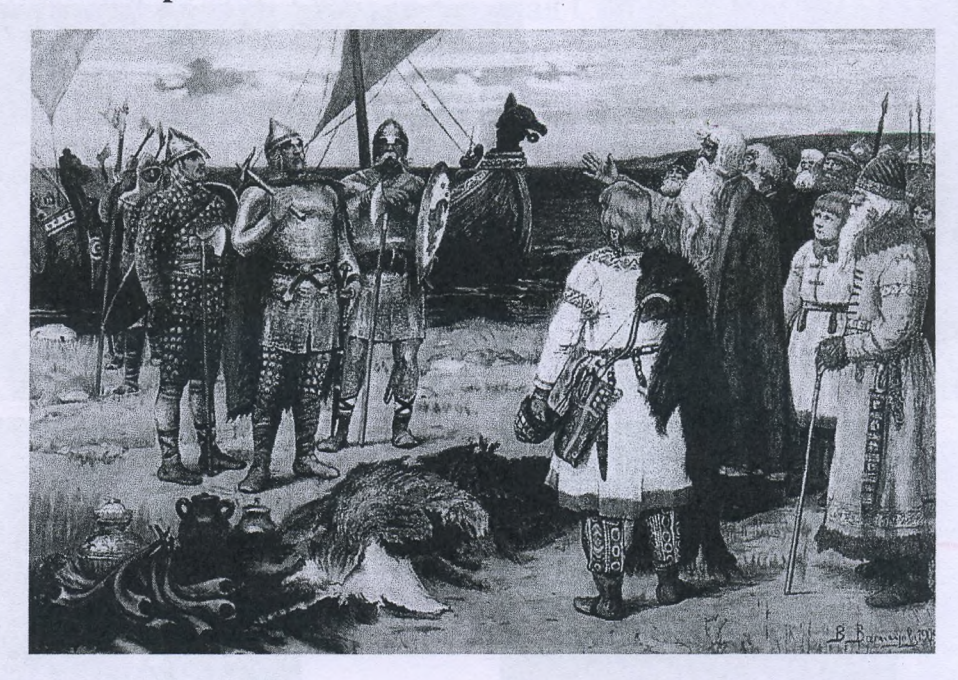

- 1. Какой памятник древнерусской литературы дал основу для сюжета картины? Кого принято считать автором этого произведения и к какому веку относится его творчество?
- 2. Назовите дату описываемого события.
- 3. Приведите пример других древнерусских литературных памятников, в которых упоминается это историческое событие.
- 4. Опишите кратко (в 3 4-х предложениях) событие с указанием имен основных персонажей.

1. Noblewn byenerrunk Mm. Husy - Leimay, 12 bek.<br>2.862 109.<br>3. Solopenwerren Mmamm, Chazanne o nymzbanne enprek. правностено призвание My KMAre Lyaember

Залание 5. По какому принципу составлен логический ряд?  $\mathcal{I}$ . Вои, гриди, отроки, детские Willi. Mohlarll

2. В этом логическом ряду есть лишний элемент. Укажите его и дайте краткое пояснение:

П.Г. Каховский, П.И. Пестель, К.Ф. Рылеев, С.П. Трубецкой, С.И. Муравьёв-Апостол

MUMMINT INCOMENT - TO. U. TRECTURIE, OM MUMAN, OR BLE SCHRANGHIEL

В этом логическом ряду нарушена хронология. Восстановите ее в  $3.$ правильном порядке.

Ампир, барокко, модерн, классицизм

Klacellinus ne, Sa nakka

Задание 6. Внимательно прочитайте отрывок и выполните задания:

«Крестьянам разрешается переходить из волости в волость и из села в село раз в году: за неделю до и неделю после осеннего Юрьева дня. За дворы пожилое платить: в полевой местности за двор рубль и два алтына, в лесной местности, за десять верст до строевого леса, за двор полтина и два алтына. Владельцу земли за уход платить: за год стоимость четверти двора, за два года - полдвора, за три года - три четверти, за четыре года стоимость двора - рубль и два алтына. Пожилое взимать с ворот, а за отъезд брать со двора по два алтына; кроме этого, никаких пошлин не брать».

### 1) Назовите документ, из которого взят этот отрывок. В каком году он появился? Кто правил тогда в России?

2) Какой исторический процесс отражен в нормах, сформулированных в данном отрывке? Как они повлияли на дальнейшую историю России?

3) В каких ещё исторических документах содержится правовое оформление этого процесса (приведите не менее 3 примеров с указанием дат их появления)?

3 1. Omnocean B2 19M M2 Charlotheka Ubarna III. One northwise B 1497 cogy, B nolling Margon nighten Mau III.  $10 \frac{2.3066}{2.5006}$ Sanquenme onlaamens Mensurenne Kull Zenn nualbana Sugun y B ANABU censual un maro uno 8  $U$ 1646 19 elle renexagen gava am  $\mathcal{S}$ SP Sun Macha IV 1550 rad, Codomual  $6\overline{76}$ 09, UMOIS O Batemore inclosandingeral nexqueenan Samunne 17  $\overline{10}$ 

Задание 7. Рассмотрите изображения и выполните задания.

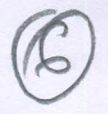

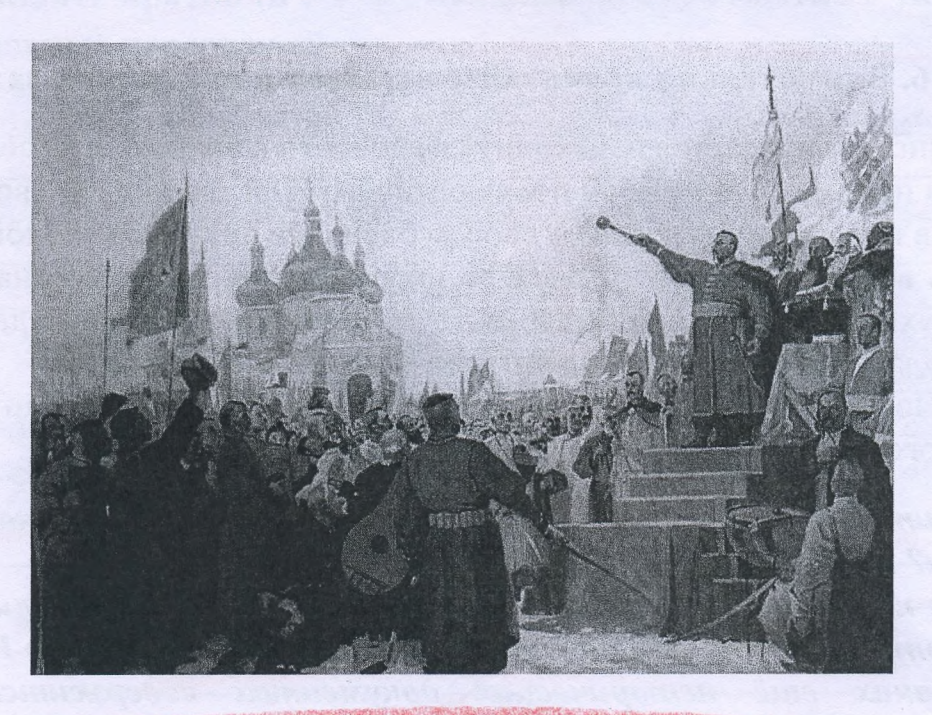

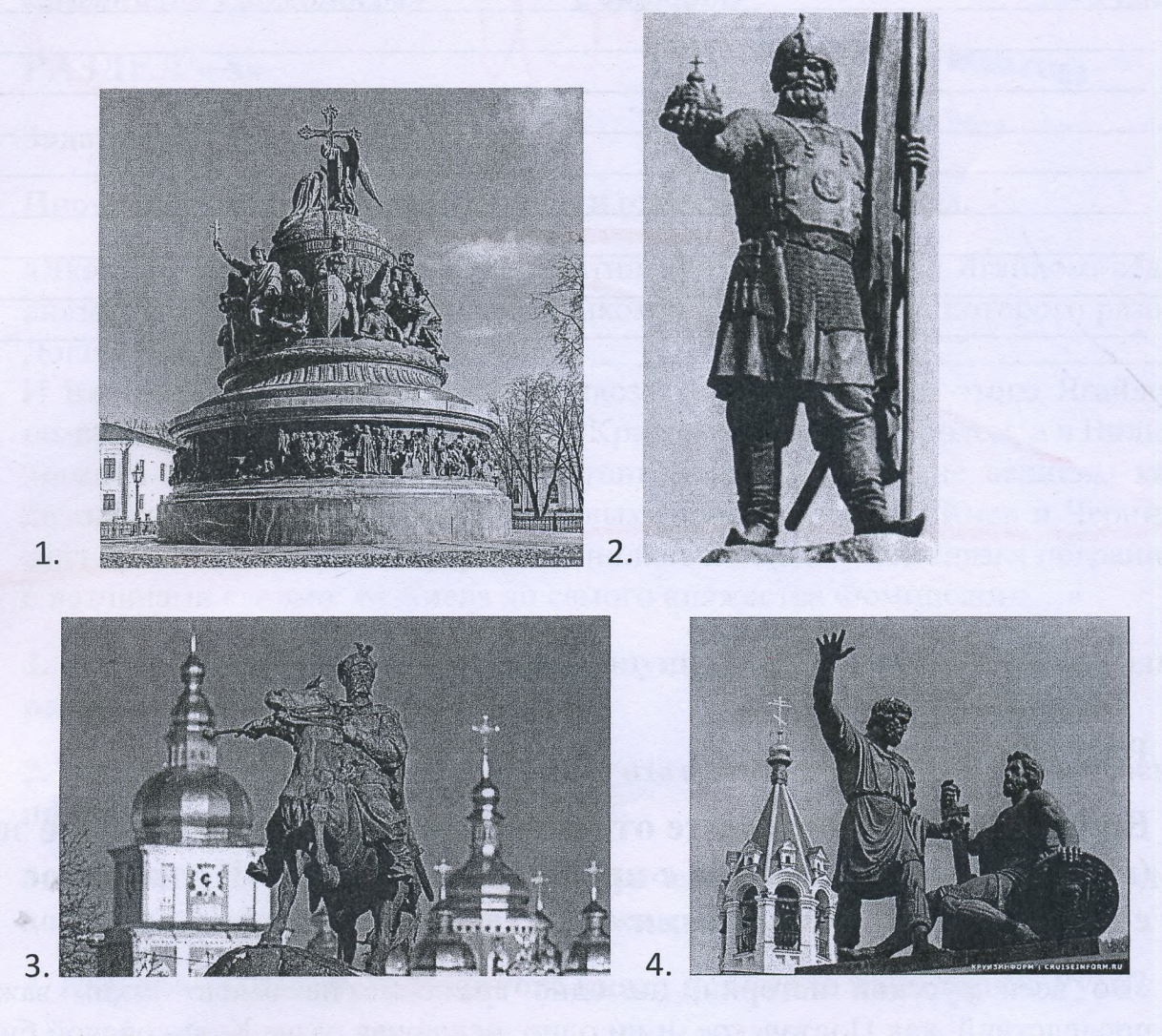

- 1. Отметьте номер памятника, связанного с сюжетом картины.
- посвящены художественные 2. Каким событиям оба ЭТИ произведения?
- 3. Назовите не менее 3-х русских художников XIX нач. XX-го вв., отразивших в своём творчестве события истории России.

Toommedullbo Reperendemon page, Bollmanne norgana шельницкого. BOUNDINGB

#### ЛИСТ-ВКЛАДЫШ

90-11-60-09<br>(ust.3)

23

 $2\epsilon\epsilon\ell$ Reimabikaie mimba corepaininais o veniapun Doum He markka kack hoolga kag egnen og synmus apmin в мире, она павличное пласкне на будущие терримари омытне приобретения и на пропагандаскую деятнеком B 1700 109g Tieny I odrabni Bourg molynn и в этот те гад иреднутный скаду Карьоч, которок Countal 8 memorines was "nayensurana nangyzura". Seel Mamps Hd Homanshove neygorul, Tiemp ble maker crear zorskamumt kapky u uname uprodummune rapaga. E Karper XII Ryegn justice, 6 pergus maine B 1708 rogy regureand Sumba you leevant, 192 Consideration apullis Tempa I a hapia XII. B passe, Temp cuot agalemb depresses tops в этом сражении и нанести ее огранный урон, ито по арминергии, има по читерному Calmolby Cerrick. Fray Sumby represented cummains" reve рамьной рекентицени"перед Полтавским сратением. B 1709 Lagy nog repagan Tournaba hjanzomsd Counoir naccessair in minesennemment louve à colux стором битва. В результами сраменте, Statute TRANA I ogljimal noolog u parzysmu ревензии измитель модитущевать мномх музик Уматье жать как-то пратмастоять рушкой армии. He \* Imaco charzanoch regolmamornio, it 6 1721 cogy 8 ropage hummag dom hagmuak smyrnout garaban, no namapany Pouma nanjustra bilo njuranimiky. B нымедундизей немерши Домин это сратение штого. Carlesto B nyenesratiquminum izemax. Toumalekan Sumba all unbopsein infullable a mborry ryckuse banck, und bournum Halmus han normphonomizm, hospiony colemnies erround

Подписывать лист-вкладыш запрещается! Писать на полях листа-вкладыша запрещается!

ЛИСТ-ВКЛАЛЬШ

Tunistersement of an Model zachtenent nampulammeckun gyd of cablentikais napaga 8 ragor Blinkan smerlembennon banner. Braumb godnbarrach znara parznown cnaladamu: replz hiarrambe, spamopinne peux in immeraniqueuxe apampegenus. Universitad Bracento marce "nansinzupobaria" Trainabinal сратение. Наскршиер, А.С. Тусткин, когда arm "homosapinana museumenen Gentlacour I, reamment Cumxambayeenne Tonemarka" В заклонение хочу эметнию, что RedMalbenair Suntod Bounta & Municipales Doum He marbks kan hadegdel cparienne, a kan Meemo, ige myeekul isagu hokazain coal В мищературных препубедениях римлика, патрино-MULLERUS OPAMOJIEKUS MELLAS U MONAMOR. 10 PMONY Rommabende cpommence zonnmanem Sollowol welms 8 Unapum Pacum. Acce Xopova copyrightpo Vaus hobe cobo dans unilly réfuse à notwiner About rechording prof the wrecker u reprinted . Springvarly w borbopty

Подписывать лист-вкладыш запрещается! Писать на полях листа-вкладыша запрещается!